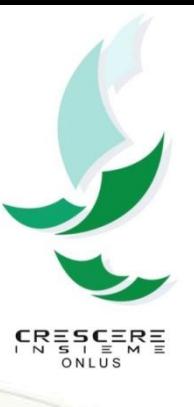

## Manuale per la creazione di locandine e volantini

Per chiarimenti: Emanuele | Area Comunicazione 334-63.87.994 comunicazione@crescere-insieme.it

## Dove si trovano i template

• In synology, all'indirizzo: **ISYN-**[CRESCEREYN\Crescere.Public\TEMPLATE](//SYN-CRESCEREYN/Crescere.Public/TEMPLATE LOCANDINE)  [LOCANDINE](//SYN-CRESCEREYN/Crescere.Public/TEMPLATE LOCANDINE)

• Sul sito web, all'indirizzo: (password: "crescere2017insieme") [http://www.crescere](http://www.crescere-insieme.it/area-riservata/template-locandine-volantini)[insieme.it/area-riservata/template-locandine](http://www.crescere-insieme.it/area-riservata/template-locandine-volantini)[volantini/](http://www.crescere-insieme.it/area-riservata/template-locandine-volantini)

Come si usano - .odg

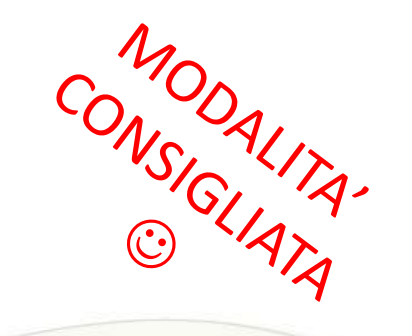

- Cliccate sul file della vostra area
- Lo scaricate sul desktop del vostro computer
- Lo modificate a piacere
- Lo salvate, lo esportate e lo potete stampare – NB: è preimpostato nel formato A1 (ovvero 4 volte una pagina normale A4). Nelle impostazioni di stampa dovete selezionare la grandezza per voi desiderata (A4 o A3)

## Come si usano - .pdf

- Sconsiglita
- Cliccate sul file della vostra area
- Lo stampate
- Fate a mano tutte le indicazioni del caso
- Lo portate all'area Comunicazione o ai nostri partner di grafica per proseguire il lavoro

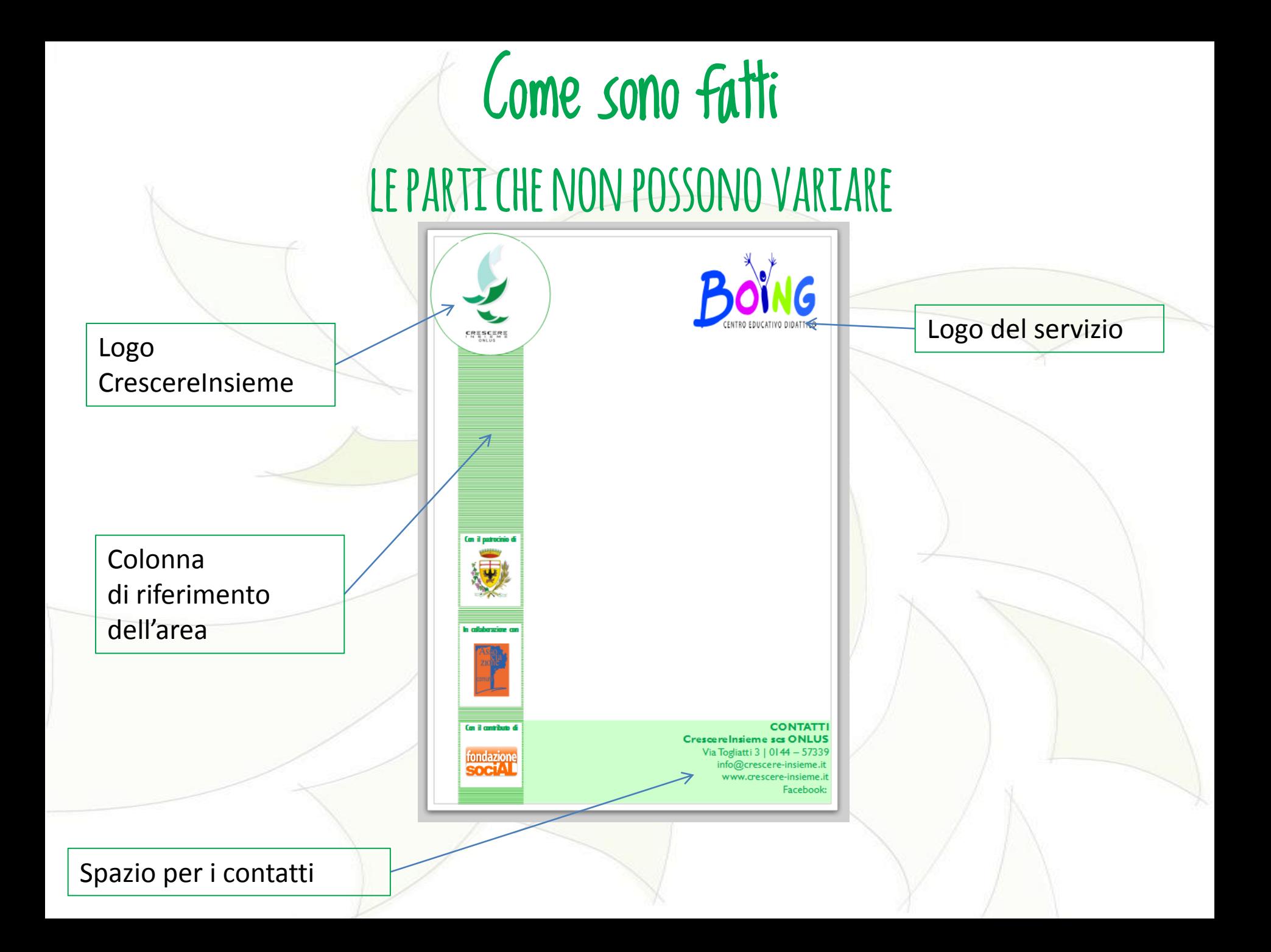

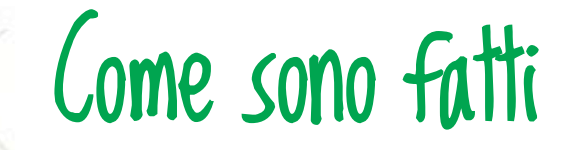

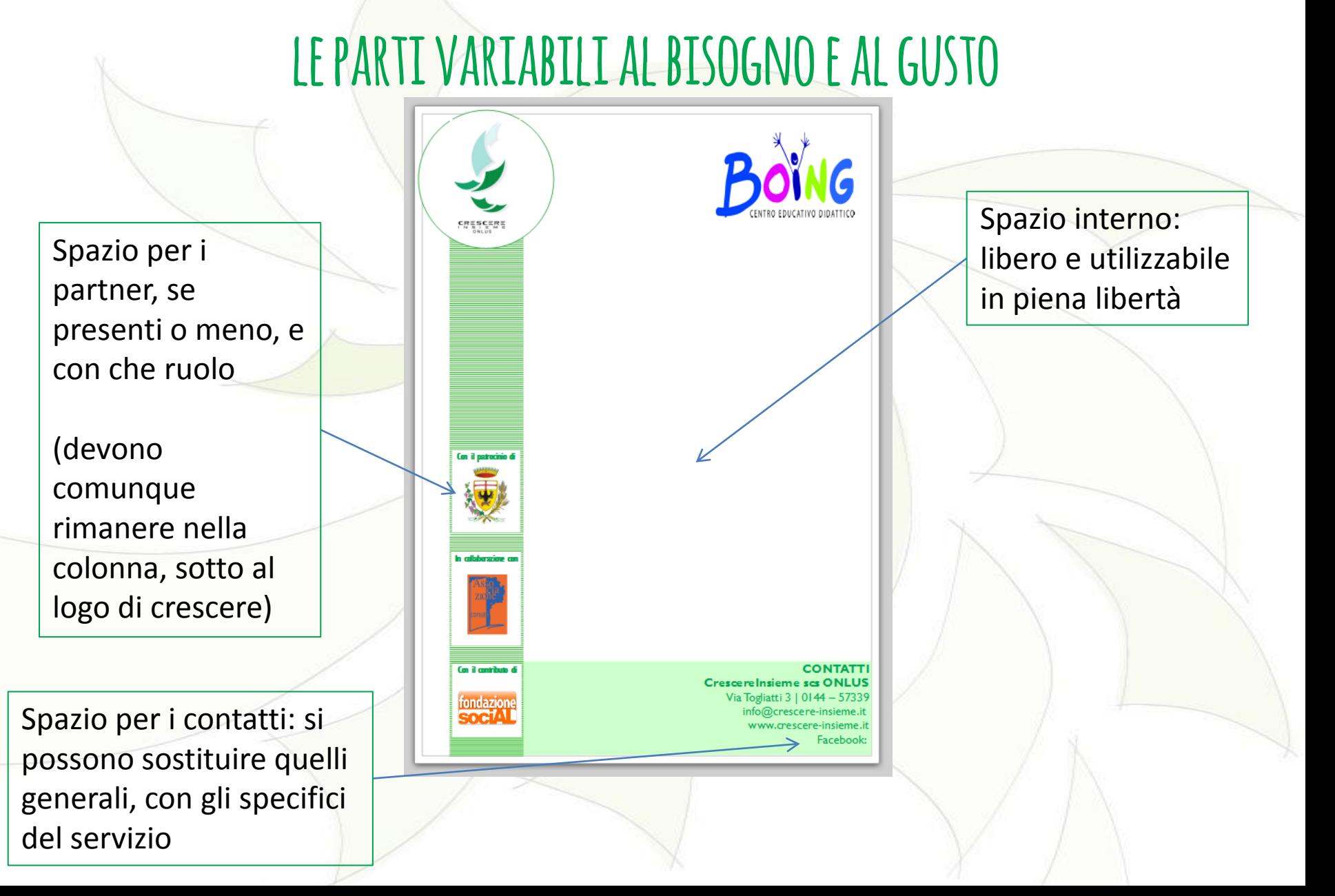

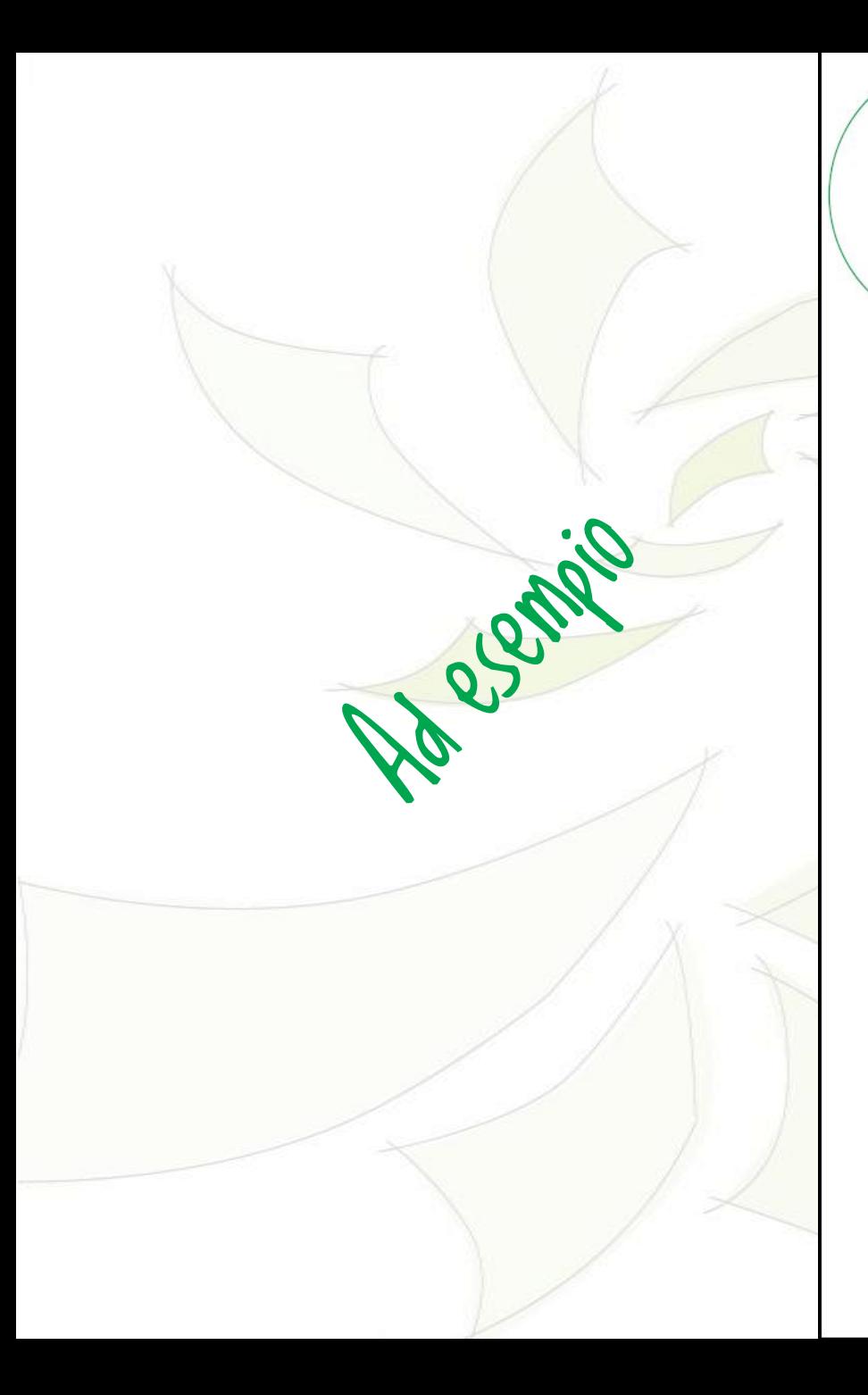

Giorno di San Mai Più - 32 Genfraio 2017

## GRANDE SERATA DEI PUPAZZI MOSTRA E CONVEGNO

Piazzetta del Volontariato e Salone Mons. Principe

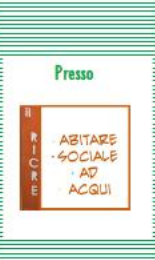

 $CR \equiv 5CER$ 

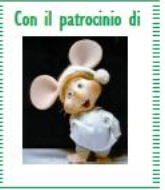

In collaborazione con

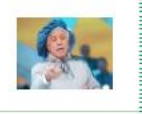

17:00 Arrivi e sistemazione dei pupazzi negli stand 19:00 Spettacolo di Topo Gigio 20:30 Buffet (offerto da chef Ratatouille) 21:30 Conferenza del dott. Paolo Villaggio "L'educazione alla libertà passa da un piccolo cammellino di peluche

**ORARI** 

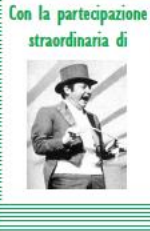

**CONTATTI CrescereInsieme scs ONLUS** Via Togliatti 3 | 0144 - 57339 info@crescere-insieme.it www.crescere-insieme.it Facebook: "@crescereinsiemeacqui"